# Keras2c

A library for converting Keras neural networks to real-time compatible C

Rory Conlin<sup>1</sup>, Keith Erickson<sup>2</sup>, Joseph Abbate<sup>3</sup>, Egemen Kolemen<sup>1,2</sup>

<sup>1</sup> Department of Mechanical and Aerospace Engineering, Princeton University 2 Princeton Plasma Physics Laboratory <sup>3</sup> Department of Astrophysical Sciences at Princeton University

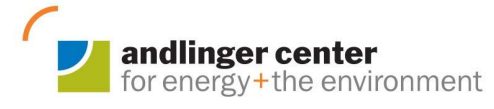

**Mechanical** and Aerospace **Engineering** 

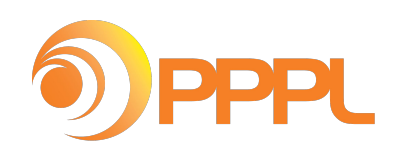

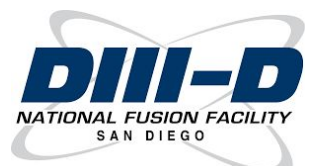

## Outline

- Use of machine learning (ML) in real-time applications
- Need for real-time friendly way to deploy ML models
- Keras2c basics
- Model parsing and supported features
- C backend
- Automated testing
- Benchmarks
- Real-time application: Plasma Control System on DIII-D Tokamak

## Real-time applications of machine learning

- Accelerating first-principles based analysis with data driven model:
	- Boyer et al 2019 *Real-time capable modeling of neutral beam injection on NSTX-U using neural networks*
	- Van De Plassche et al 2020 *Fast modeling of turbulent transport in fusion plasmas using neural networks*
	- Felici et al 2018 *Real-time-capable prediction of temperature and density profiles in a tokamak using RAPTOR and a first-principle-based transport model*
- Purely data driven approach where first-principles are lacking:
	- Kates-harbeck et al 2019 *Predicting disruptive instabilities in controlled fusion plasmas through deep learning*
	- Fu et al 2020 *Machine learning control for disruption and tearing mode avoidance*
- Combined first-principles & data to learn control:
	- Chung et al 2020 *Offline Contextual Bayesian Optimization for Nuclear Fusion*

## Deploying machine learning models

- Current method for deploying ML models based around mobile + web applications
	- Amazon SageMaker
	- Oracle GraphPipe
	- Open Neural Network Exchange
- Generally involve communicating with process running on remote server
	- Large latency
	- Non-deterministic behavior
	- **○ Not safe for real-time applications**

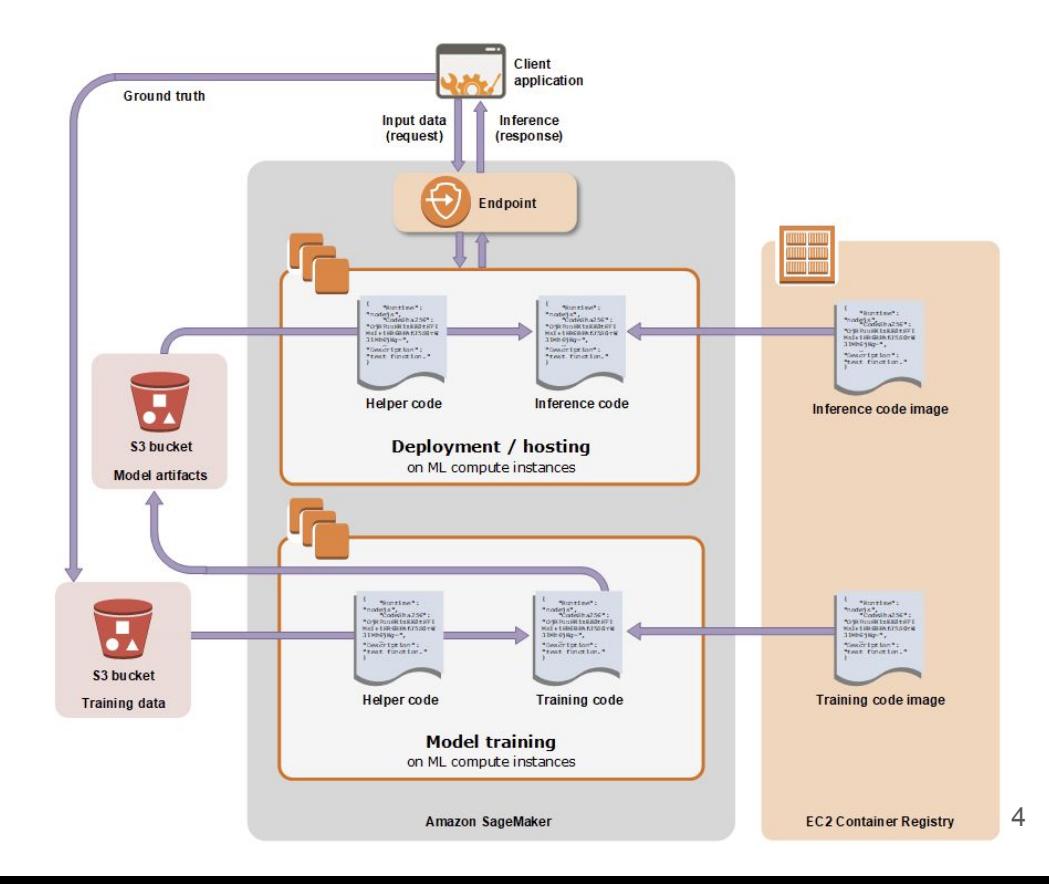

## Deploying machine learning models

- Other options designed for mobile & embedded systems:
	- Tensorflow Lite
	- PyTorch TorchScript
	- Limited in what model types they support
	- Often still requires calls to secondary processes
		- Non-deterministic behavior
- TensorFlow C/C++ API
	- Extremely labor intensive to recode entire model by hand
	- Requires large external libraries (~millions SLOC)
	- Generally not safe for real-time

#### Keras2c: fully automated conversion / code generation

Script/Library for converting Keras neural nets to C functions

- Designed for simplicity and real time applications
- Core functionality only  $\sim$ 1500 lines
- Generates self-contained C function, no external dependencies
- Supports full range of operations & architectures
- Fully automated conversion & testing

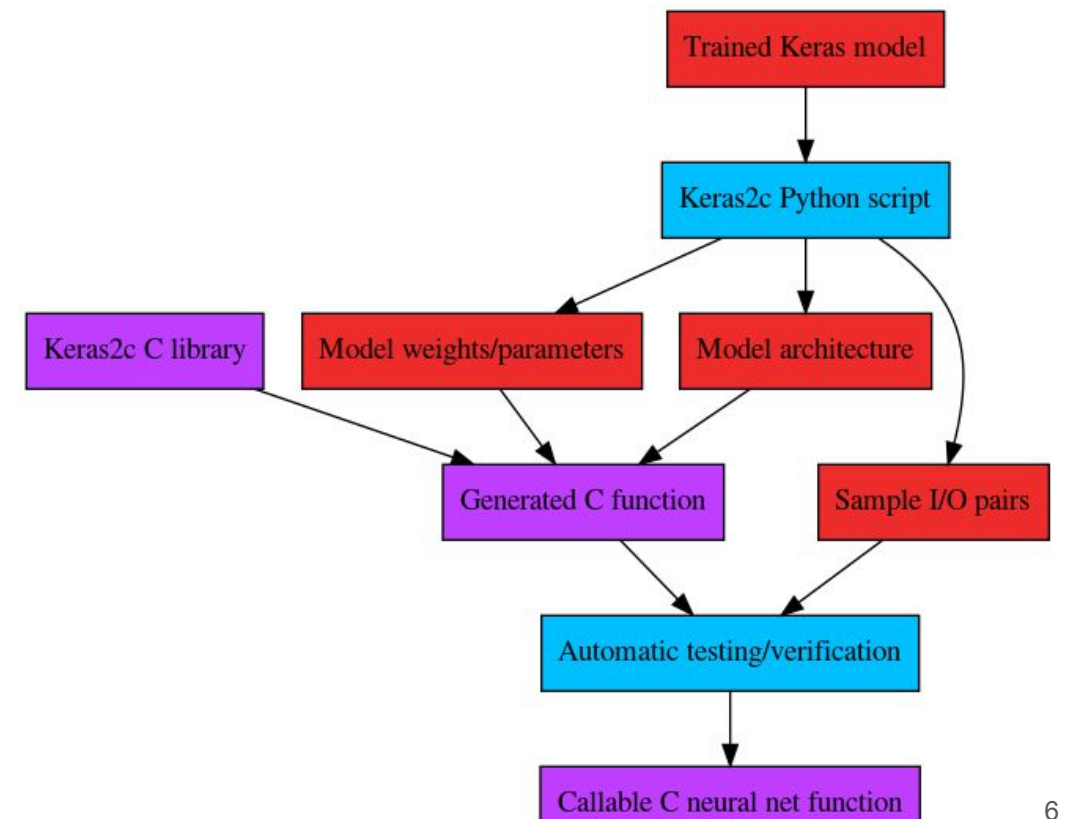

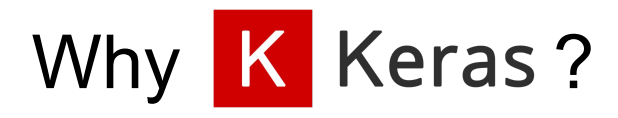

- High level API built on TensorFlow
	- "**Deep learning for humans"**
	- User friendly, easy to learn
	- Fast development and training
	- Full feature set for complicated models
	- Most used framework among winning teams on ML competition site Kaggle

## Keras2c: neural net is just another function

- Keras API built around "layer" object
	- Each layer transforms input data via standard mathematical functions
		- Dot products, convolutions, sigmoid activation etc.
	- Model is built by stacking layers together
	- Not always sequential: can also contain branching & merging layers
- Keras2c follows similar approach
	- Each Keras layer implemented as C function
	- "Model" is just a wrapper function that calls layer functions in the right order with the correct inputs

```
nn predictor(k2c tensor * inputs, k2c tensor * outputs);
```
#### Weights and model parameters automatically parsed

- Python script parses each layer to extract weights and other parameters
	- Eq convolution strides, activation function type
- Generates C code for variables, allocating to either stack or heap
- $\bullet$  keras.tensor  $\rightarrow$  k2c tensor custom NDarray type

```
struct k2c_tensor{
float *array;
size t ndim;
 size t numel;
 size t shape[K2C MAX NDIM];
 }
```
## Supports complex model architectures

- Keras model consists of layers composed into directed acyclic graph
- Topological sorting algorithm used to flatten graph to linear sequence
- Can handle arbitrarily complicated model structures
	- Recurrent connections
	- Bidirectional / Time distributed layers
	- Shared layers
- Generates C code to call layer function in correct order

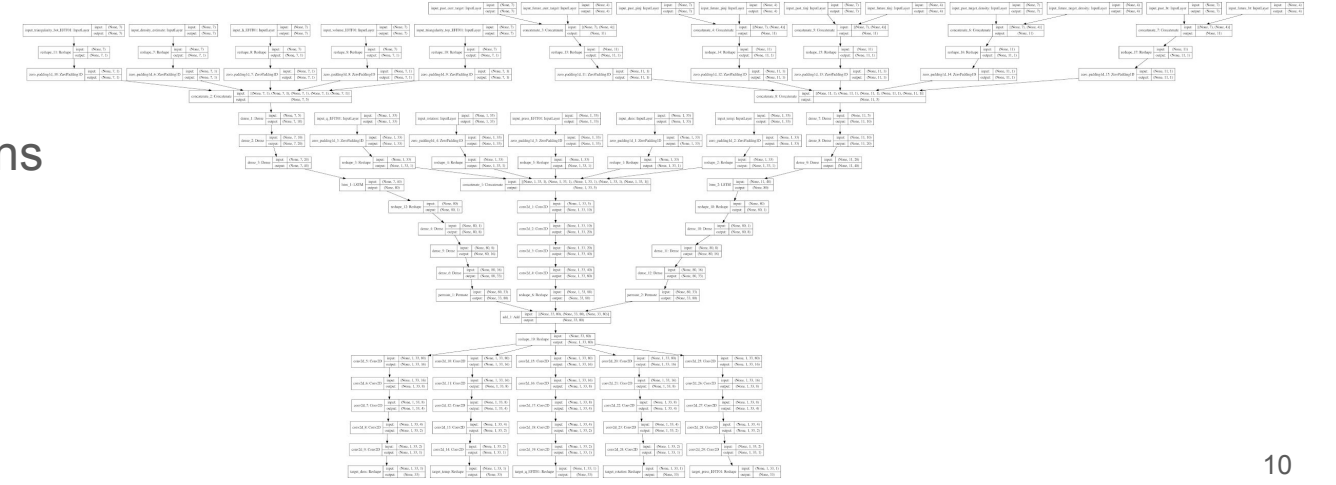

## C backend supports full range of Keras options

- Each Keras layer implemented as pure C function
- $\bullet$  Only ~1500 lines
- Supports nearly all Keras layers and options
- Relies only on C standard library

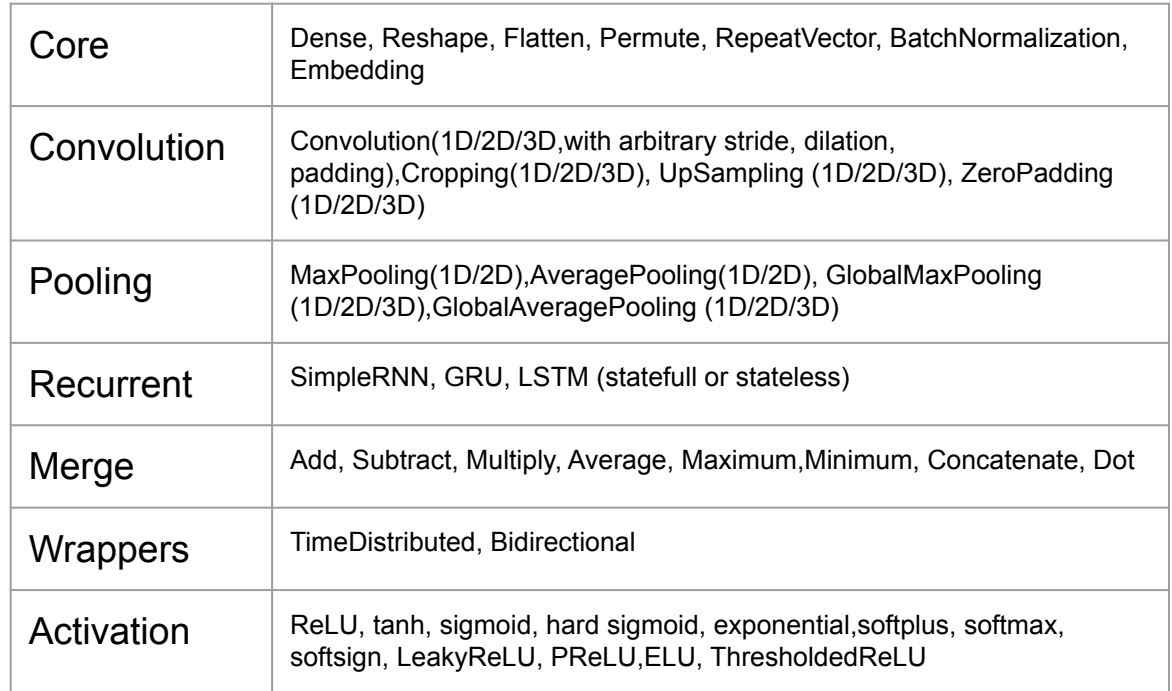

## Automated testing & Extensibility

- During conversion, random inputs are generated and fed through Keras model
- Input/output pairs saved and used to generate C test function
- Test function calls C version of the model with generated inputs and compares outputs to expected values
- Automatically verifies that results match to within user specified tolerance
- Backend can be easily modified to wrap standard linear algebra libraries such as BLAS, LAPACK, MKL etc
- Can also be extended to support custom layer types not included in Keras
	- Only requires definition of the C function, and Python method for parsing

## Conversion only requires single command

• From within Python:

from keras2c import k2c k2c(my\_model, "my\_converted\_model")

● From command line:

python -m keras2c model path "my converted model"

- No other user input required
- Generates 3 files:
	- $\circ$  my converted model.c  $\rightarrow$  source for NN function
	- $\circ$  my converted model.h  $\rightarrow$  header file with declarations
	- $\circ$  my converted model test suite.c  $\rightarrow$  automated testing to ensure accuracy
- Source / header file can then be used in existing codebase to call neural net function

my\_converted\_model(k2c\_tensor \* inputs, k2c\_tensor \* outputs);

## Comparable speed to optimized TensorFlow

- Backend not currently optimized for speed, yet still outperforms highly optimized TensorFlow backend for many model types
- Dense/Fully Connected and Recurrent models outperform TensorFlow up to 1 million parameters
- Convolutional models outperform TensorFlow up to 5000 parameters

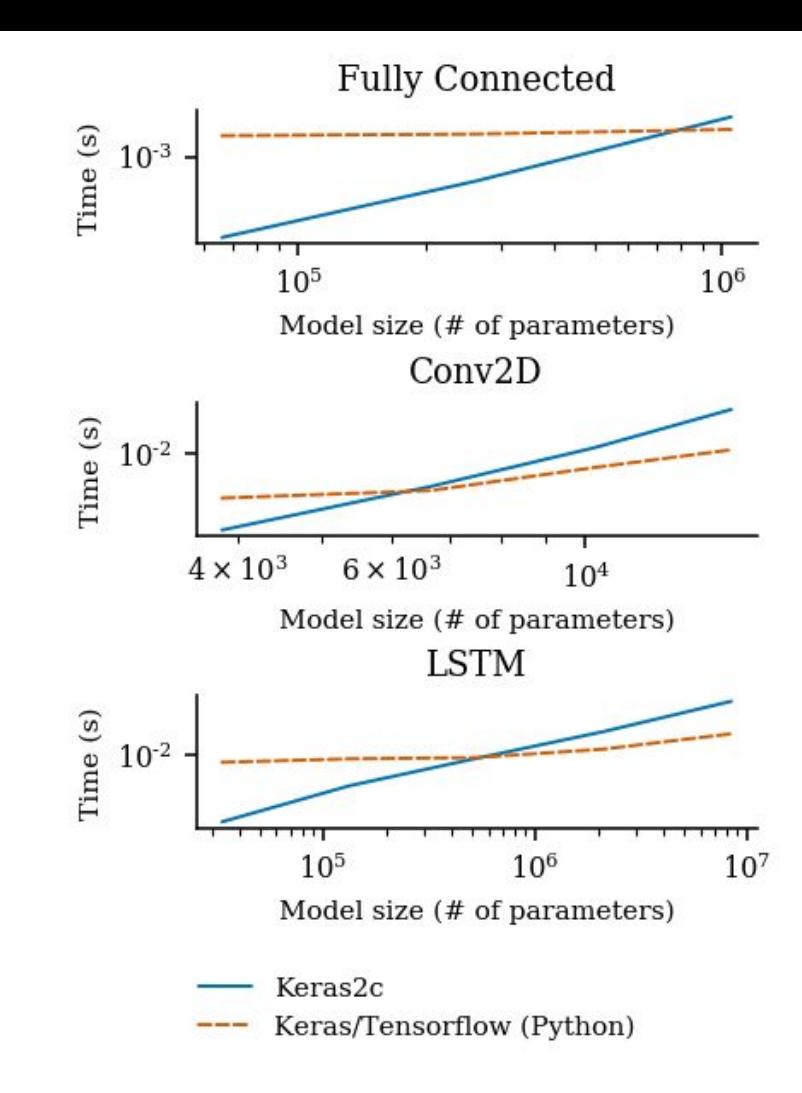

## Safe for real-time systems

- All backend and generated code designed to be deterministic and thread-safe
- Non-deterministic function calls (memory allocation, etc) are segmented into dedicated initialization and cleanup routines to be run before and after the real-time portion
- All functions re-entrant, with explicit inputs and outputs and no use of mutable global variables
- Allows multiple calls to functions from different threads safely

## Real-time applications: DIII-D Plasma Control

- Tested extensively on the Plasma Control System (PCS) at DIII-D tokamak at the National Fusion Facility operated by General Atomics in San Diego
- PCS: software framework running on GNU/Linux real-time computers connected via an InfiniBand QDR interface
- Operates on microsecond timescales
	- Acquiring data from sensors and diagnostics
	- Calculates monitoring and feedback algorithms
	- Output control commands to actuators on the tokamak device
- In total, PCS runs approximately 50 different algorithms on varying periodics
- Currently 3 algorithms use Keras2c framework to analyze and control the plasma state:
	- Predicting plasma disruptions (*FRNN)*
	- Predicting & controlling neoclassical tearing instabilities (*MLDA)*
	- Predicting & controlling plasma transport (*ETEMP)*
- Other algorithms in development will use Keras2c for controlling plasma divertor and pedestal

## Real-time applications: DIII-D Plasma Control

- Example timing shown for neural net predicting plasma transport
	- 30 convolutional layers of varying size
	- 2 recurrent LSTM layers
	- Dozens of reshaping/padding/merging operations
	- Multi-input/multi-output model with branching internal structure
	- Total 45,485 parameters
- Mean time 1.65 ms<sup>\*</sup>
- Worst case jitter 23 μs, rms 3.75 μs

\*Also includes time to gather input data from other processes and pre-processing

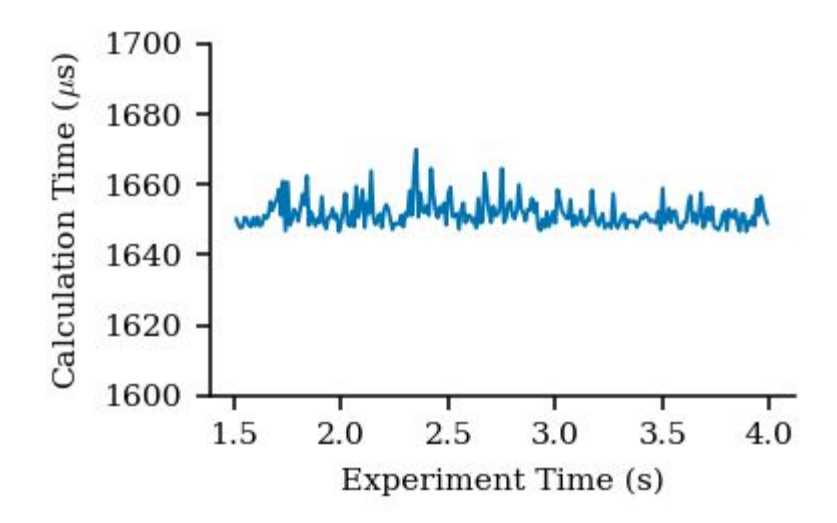

# Summary

- Existing approaches for deploying machine learning models not feasible for low latency, deterministic real-time applications
- Keras2c generates self contained C code, can be easily included in existing systems
- Supports complex model architecture and full range of Keras functionality
- Conversion is fully automated and tests verify accuracy
- Tested for real-time use on DIII-D Plasma Control System
- Fully open source, contributions and improvements welcome
	- <https://github.com/f0uriest/keras2c>
	- <https://f0uriest.github.io/keras2c/>
- Publication in review at *Engineering Applications of Artificial Intelligence*

Work supported by the U.S. Department of Energy, Office of Science, Office of Fusion Energy Sciences, using the DIII-D National Fusion Facility, a DOE Office of Science user facility, under Awards DE-FC02-04ER54698, DE-SC0015878, DE-AR0001166,and Field Work Proposal No. 1903

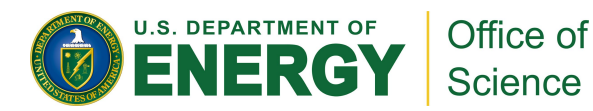

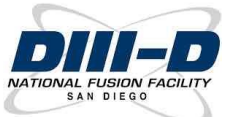

#### References

- Abadi. M.et al. TensorFlow: Large-Scale Machine Learning on Heterogeneous Systems, 2015. <https://www.tensorflow.org/>
- Chollet, F.et al. Keras<https://keras.io>. 2015.
- Hunt, K. J., Sbarbaro, D. Zbikowski, R & Gawthrop, P. J. Neural networks for control systems—a survey. Automatica 28,1083–1112 (1992).
- Jin, L., Li, S., Yu, J. & He, J. Robot manipulator control using neural networks: A survey. Neurocomputing 285,23–34 (2018).
- Liu, W.et al.A survey of deep neural network architectures and their applications. Neurocomputing 234,11–26 (2017).
- Abiodun, O. I.et al.State-of-the-art in artificial neural network applications: A survey. Heliyon 4, e00938 (2018).
- Amazon SageMaker [https://aws.amazon.com/sagemaker/](https://aws.amazon.com/sagemaker/(2020))(2020).
- Oracle GraphPipe [https://oracle.github.io/graphpipe/](https://oracle.github.io/graphpipe/(2020))(2020).
- Bai, J., Lu, F., Zhang, K.,et al. ONNX: Open Neural Network Exchange <https://github.com/onnx/onnx>2019.
- Ferron, J. R., Penaflor, B., Walker, M. L., Moller, J. & Butner, D. Flexible software architecture for tokamak discharge control systems.Proceedings -Symposium on Fusion Engineering 2,870–873 (1995).
- Hyatt, A. W.et al.Physics operations with the DIII-D plasma controlsystem.IEEE Transactions on Plasma Science38,434–440 (2010).
- Luxon, J. L. A design retrospective of the DIII-D tokamak.Nuclear Fusion42,614–633 (2002).11
- Kahn, A. B. Topological sorting of large networks.Communications of the ACM5,558–562 (1962).
- Abbate J., C. R. & Kolemen, E. Fully Data-Driven Profile Prediction for DIII-D.Nuclear Fusion (In Review).
- Kates-Harbeck, J., Svyatkovskiy, A. & Tang, W. Predicting disruptive in-stabilities in controlled fusion plasmas through deep learning.Nature 568,526–531 (2019).
- Fu, Y.et al.Machine learning control for disruption and tearing mode avoidance.Physics of Plasmas 27(2020).
- Kolemen, E.et al.Initial development of the DIII-D snowflake divertor control.Nuclear Fusion 58,066007 (2018).
- Laggner, F. et al.Real-time pedestal optimization and ELM control with 3D fields and gas flows on DIII-D.Nuclear Fusion 60,076004 (2020).
- Penaflor, B.et al.Extending the capabilities of the DIII-D Plasma Control System for worldwide fusion research collaborations.Fusion engineering and design 84,1484–1487 (2009)  $\frac{1}{2}$  19